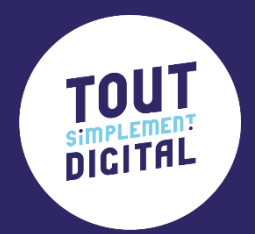

# **Programme de formation**

**GOOGLE ADS : LANCEZ ET OPTIMISEZ VOS CAMPAGNES PUBLICITAIRES**

**PAR TSD IJOUR** 

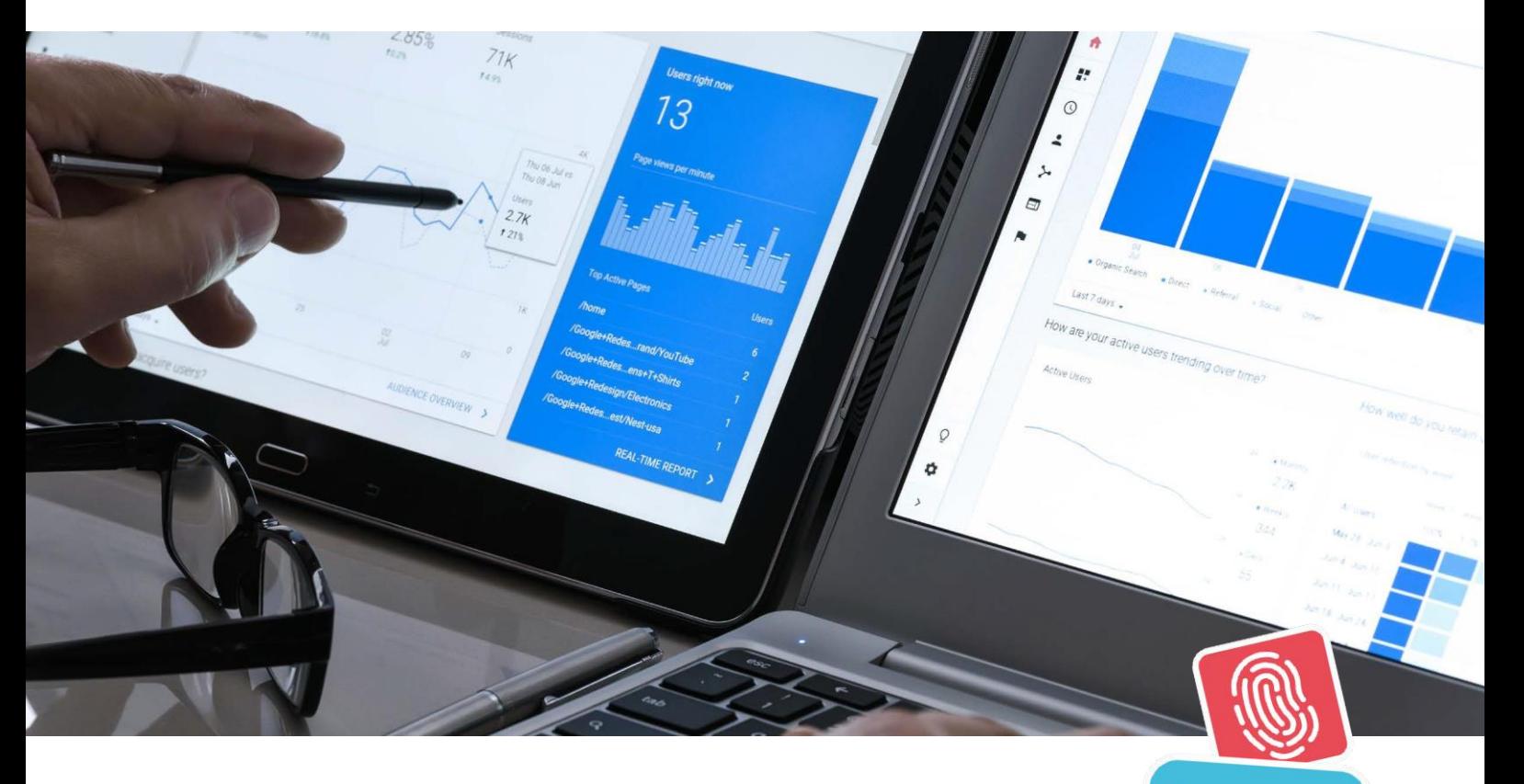

**EXPERTISE** 

## **GOOGLE ADS LANCEZ ET OPTIMISEZ VOS CAMPAGNES PUBLICITAIRES**

Vous souhaitez accroître la visibilité de votre entreprise sur Google, générer un trafic ciblé, augmenter vos ventes ? Nous vous apportons les bases essentielles pour lancer vos campagnes publicitaires avec Google Ads et suivre vos résultats.

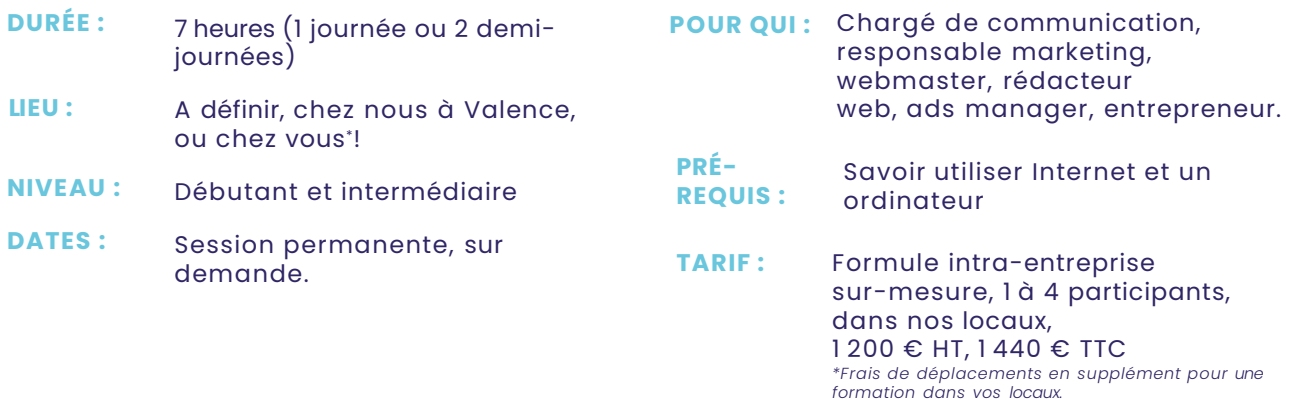

### **OBJECTIFS DE LA FORMATION**

A l'issue de cette formation, vous serez capable de :

- · Naviguer sur la plateforme Google Ads
- · Lancer des campagnes publicitaires avec Google Ads

· Mesurer vos performances

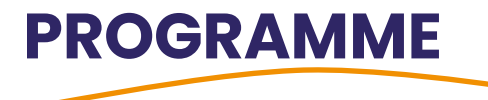

#### **INTRO - INTRODUCTION GOOGLE ADS**

- Chiffres clés et enjeux sur Google Ads
- Mode de fonctionnement, système d'enchères, Quality Score
- L'interface Google Ads
- Les différents types de campagnes : Search, Display, etc.

### **PARTIE 1 – DEFINIR SA STRATEGIE DE CAMPAGNE**

- Organiser ses campagnes et groupes d'annonces
- Définir ses objectifs
- Choisir sa période de diffusion
- Définir son positionnement (enchères, budget, cibles)
- SEA/SEO et site Internet
- > C'est à vous ! Préparez votre stratégie

### **PARTIE 2 – LANCER UNE CAMPAGNE ADS**

- Paramétrer sa campagne
- Choisir et optimiser sa landing page
- Choisir les mots clés et leur correspondance
- Rédiger ses annonces
- Les extensions d'annonces : avantages et mise en place
- Déterminer le budget / enchères
- C'est à vous !

### **PARTIE 3 – OPTIMISER LA PERFORMANCE DES CAMPAGNES ADS**

- Suivre l'évolution de ses campagnes / Tableaux de bord
- Analyser la performance, choisir les bons KPI's
- C'est à vous !
- Mener des actions d'amélioration et de corrections

#### **PARTIE 4 – ALLER PLUS LOIN AVEC GOOGLE ADS**

- Les outils de suivi (facturation, rapports…)
- Comprendre le fonctionnement des différents types de campagnes (display, réseau de recherche, etc.)
- Questions réponses

#### **PARTIE 5 - QUIZ ET QUESTIONNAIRE DE SATISFACTION**

### **CE QUI VA VOUS PLAIRE AVEC NOUS**

**#pro :** Nos formations sont assurées par des professionnels de la communication et du digital.

**#SurMesure :** Notre programme s'adapte à votre niveau et vos besoins.

**#Concret :** Vous pouvez mettre en pratique ce que vous apprenez en direct.

### **ORGANISATION DE LA FORMATION**

### **Notre philosophie, la « pédagogie active » :**

Apports théoriques avec des exemples réels et exercices sur votre entreprise tout au long de la formation. Conseils.

**Support de formation** remis en PDF en fin de formation.

**Suivi :** Feuille d'émargement par demi-journée et attestation de présence en fin de formation.

**Pré-positionnement, suivi et résultats :** une évaluation initiale, intermédiaire (sous forme d'exercices pratiques) et un mini quiz en fin de formation vous permettent de constater votre montée en compétences !

### **Qualité de la formation :**

Un questionnaire de satisfaction sera remis à chaque participant en fin de formation pour nous assurer que tout s'est bien passé et faire évoluer en permanence nos prestations.

### **Matériel nécessaire :**

• **par participant :** votre ordinateur, votre téléphone portable avec accès Internet (WIFI dans nos locaux).

N'oubliez pas les codes d'accès à vos réseaux sociaux si vous souhaitez interagir en direct. • **dans la salle de formation, si vous nous accueillez :** un écran, un vidéoprojecteur, et une connexion Internet pour l'animateur.

### **POUR EN SAVOIR PLUS, CONTACTEZ-NOUS !**

### **Modalités d'accès :**

Nos sessions étant permanentes, contactez-nous afin de déterminer ensemble la formation qui vous convient et le calendrier le plus adapté.

### **Délai d'accès :**

• Financement par l'entreprise : prévoir au minimum 15 jours entre la validation de l'inscription et le début de la formation.

• Financement par un OPCO : prévoir environ 1 mois entre la demande à votre OPCO, son accord et la date de début de formation. Nous vous remettrons les documents administratifs relatifs à notre organisme de formation et nécessaires au montage de votre dossier OPCO.

### **Accessibilité :**

Merci de nous informer d'une condition d'accueil spécifique relative à une situation de handicap (PSH ou PMR), afin d'adapter l'organisation de la formation.

### **Liste des référents :**

Référent administratif : Jessica Boissonnet et Justine Bonnet Référent pédagogique : Justine Bonnet et Jessica Boissonnet Référent handicap : Jessica Boissonnet

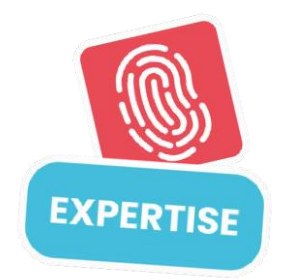

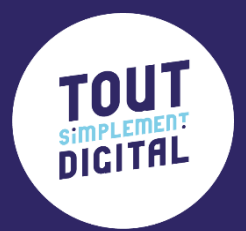

## **Maintenant à toi de jouer nous contacter**

- 
- 04 28 99 00 80
- 22C Avenue de Lautagne
	- 26000 Valence
	- [formation@toutsimplement-digital.com](mailto:formation@toutsimplement-digital.com)